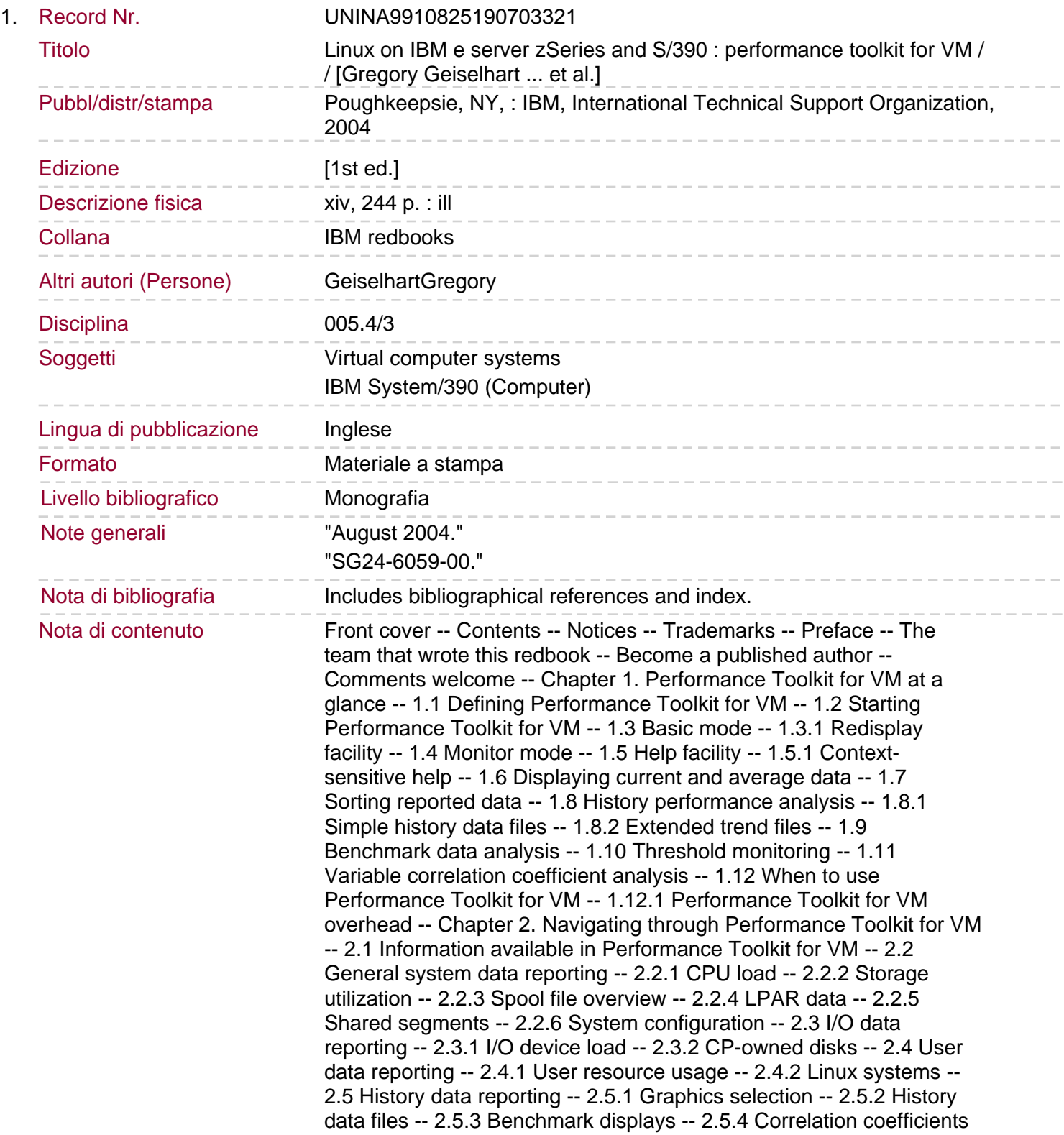

-- 2.6 User-defined screens -- 2.6.1 Defining a user data screen -- 2.6.2 User-defined display selection -- 2.6.3 User-defined performance screen -- 2.7 Using the Web interface -- Chapter 3. Configuring Performance Toolkit for VM -- 3.1 Performance Toolkit for VM installation -- 3.1.1 The 4VMPTK40 user -- 3.1.2 The PERFSVM user -- 3.2 Performance Toolkit for VM control files -- 3.2.1 FCONX PROFILE -- 3.2.2 The FCONTROL RESET command -- 3.2.3 Printed reports.

3.2.4 Trend data collection -- 3.3 Sample PROFILE EXEC for PERFSVM -- 3.4 Performance Toolkit for VM operation -- 3.5 Tailoring Performance Toolkit for VM -- 3.5.1 Tailor the FCONX PROFILE control file -- 3.5.2 Tailor the FCONX REPORTS control file -- 3.5.3 Tailor the FCONX TRENDREC control file -- 3.6 Enabling remote access and monitoring -- 3.6.1 Create the FCONRMT AUTHORIZ control file -- 3.6.2 Create the FCONRMT SYSTEMS control file -- 3.7 Enabling data collection for Linux guests -- Chapter 4. Remote access and monitoring -- 4.1 Remote monitoring with Performance Toolkit for VM -- 4.2 APPC/VM interface to Performance Toolkit for VM -- 4.2.1 Implementing APPC/VM for a local system -- 4.2.2 Using an alternate resource name -- 4.2.3 Implementing APPC/VM for remote systems -- 4.3 Performance Toolkit for VM Web interface -- 4.3.1 Web interface main selection menu -- 4.3.2 Line graphic displays in the Web interface -- 4.3.3 Enabling the Web interface -- 4.3.4 Web interface authentication -- Chapter 5. Understanding z/VM configuration -- 5.1 Commands to use for configuration information -- 5.2 System configuration screen -- 5.3 Storage layout -- 5.4 System settings -- 5.4.1 Effect of the timer patch on Linux guest scheduling -- 5.4.2 The QUICKDISP option -- 5.4.3 Assigning processing share -- 5.5 System counters -- 5.6 Monitor settings -- 5.7 I/O configuration -- 5.8 Page and spool allocation -- 5.9 Spool file usage -- 5.10 User paging utilization -- 5.11 Virtual disks in storage -- Chapter 6. Analyzing I/O and network performance -- 6.1 Analyzing I/O to DASD performance -- 6.2 Channel monitoring -- 6.3 Control unit monitoring -- 6.3.1 Cache control unit overall performance -- 6.3.2 Cache extended function performance -- 6.4 I/O device load -- 6.4.1 Minidisk cache -- 6.5 Analyzing VM TCP/IP data -- 6.5.1 Virtual switch activity. 6.5.2 TCP/IP Activity Log -- 6.5.3 General TCP/IP data transfer log -- Chapter 7. Understanding LPAR configuration -- 7.1 Collecting LPAR data -- 7.2 Displaying LPAR configuration and activity -- 7.3 Understanding LPAR options -- 7.3.1 Shared or dedicated processors -- 7.3.2 Shared or dedicated CHPIDs -- Chapter 8. Monitoring Linux guests -- 8.1 Reporting Linux monitor data -- 8.1.1 Installing DDS -- 8.1.2 Configuring and starting DDS -- 8.1.3 Registering Linux guests with Performance Toolkit for VM -- 8.2 Viewing Linux performance data -- 8.2.1 RMF DDS browser interface -- 8.2.2 DDS Java client -- 8.3 Analyzing Linux guest memory utilization -- 8.3.1 Comparing virtual machine size on memory usage -- 8.3.2 Analyzing memory usage inside Linux guests -- 8.4 Analyzing Linux guest paging -- 8.4.1 Using a VDISK as a Linux swap partition -- 8.4.2 Effect of minidisk cache -- 8.4.3 Effect of expanded storage -- 8.4.4 Monitoring Linux guest paging -- 8.4.5 Using a single minidisk swap partition -- 8.4.6 Using four minidisk swap partitions -- 8.4.7 Using a VDISK swap partition -- 8.5 Analyzing processor utilization -- 8.5.1 Processor utilization for a Linux guest -- 8.5.2 Shared and dedicated processors -- 8.5.3 Running services and daemons -- Chapter 9. RTM and PRF functions in Performance Toolkit for VM -- 9.1 Equivalent RTM functions -- 9.2 The RTM general display -- 9.2.1 The Performance Toolkit for VM general display -- 9.3 The RTM SLOG display -- 9.3.1

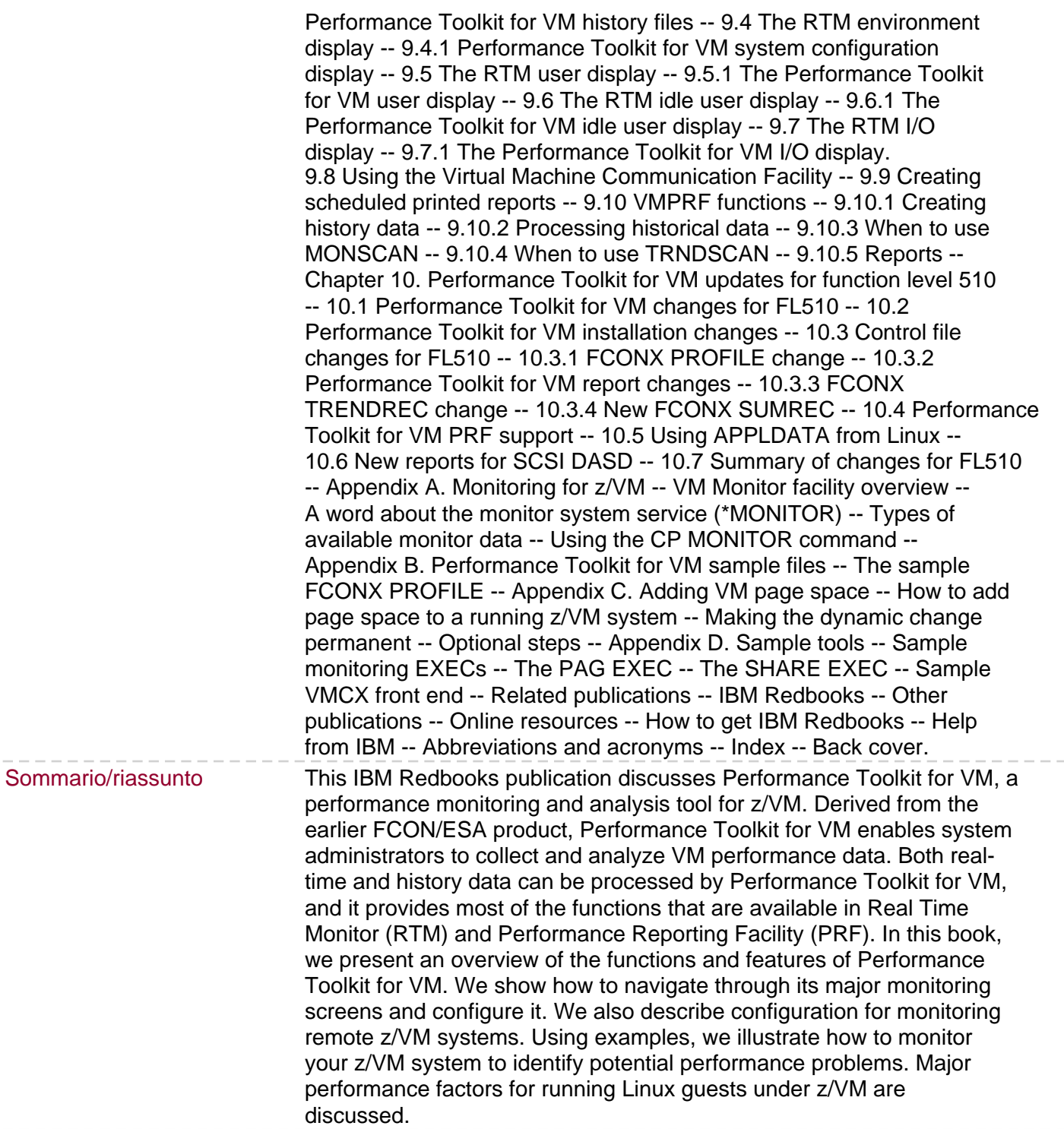